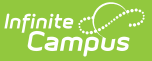

### **CALPADS Student Career Technical Education (SCTE)**

Last Modified on 03/11/2024 8:44 am CDT

[Report](http://kb.infinitecampus.com/#report-logic) Logic | [Non-Binary](http://kb.infinitecampus.com/#non-binary-gender-reporting) Gender Reporting | [Report](http://kb.infinitecampus.com/#report-editor) Editor | [Generate](http://kb.infinitecampus.com/#generate-the-student-cte-extract) the Student CTE Extract | [Report](http://kb.infinitecampus.com/#report-layout) Layout

**Classic View:** CA State Reporting > CALPADS Student Career Technical Education

**Search Terms**: CALPADS Student Career Technical Education

This extract is used to submit data on students in Career and Technical Education. It is required in the EOY 1 submission. All data for a school and school year is replaced when a new file is submitted.Existing data can be deleted in the same academic year if the **Delete** transaction type is selected.

**Only Concentrator Completer CTE Students report.** These are students who have a completed CTE pathway, as indicated by a Pathway Completion Date within the Academic Year (July 1 to June 30). The student must have a State ID.

See the [California](https://kb.infinitecampus.com/help/state-career-tech-information-california-career-tech) Career Tech article for information on adding Career/Technical Education records for students.

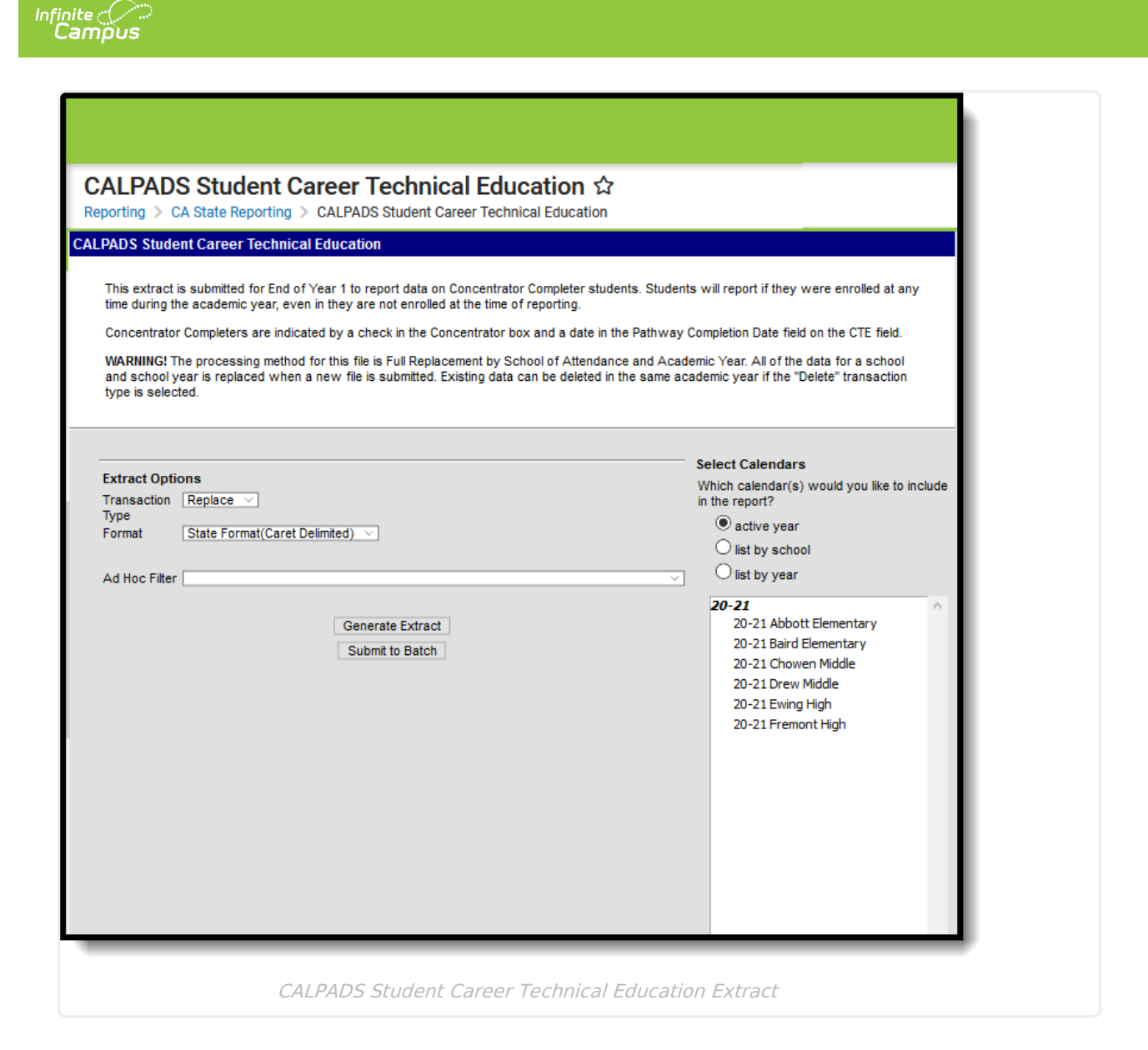

# **Report Logic**

A record reports for each **Concentrator Completer student** that has an active CTE Pathway record marked as Concentrator AND includes a Pathway Completion Date within the Academic Year (July 1 to June 30). Multiple records can report for students with multiple active CTE Pathway records. When the student has multiple sequential enrollments during the Academic Year, only one record per Pathway reports.

- The school of enrollment at the end of the year reports as the School of Attendance.
- The school of enrollment on the Pathway Completion Date reports as the School of Attendance.
- When the student's Pathway Completion Date is after the student's last Enrollment Exit Date, but both dates are within the Academic Year, the most recent School of Enrollment reports as the School of Attendance.

Students do not have to have an active enrollment at the time of reporting, but they must have had an active enrollment at some time during the Academic Year in the reporting calendar.

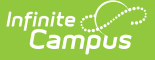

A record DOES NOT report when:

- The Concentrator checkbox marked on the CTE record, but the Completion Date field is NOT populated.
- The CTE Pathway Completion date is before or after the reporting Academic Year.
- The Discontinued checkbox is marked on the CTE record.

Students marked as State Exclude, in a grade level marked as State Exclude, or in a school marked State Exclude will not report.

#### **Operational Keys**

- School of Attendance
- Academic Year ID

## **Non-Binary Gender Reporting**

Schools can assign students a gender of M: Male, F: Female or X: Non-binary. This is done on the [Identities](http://kb.infinitecampus.com/help/identities) tool and/or the [Demographics](http://kb.infinitecampus.com/help/demographics) tool.

CALPADS Extracts use the Legal Gender field included in the Protected Identity Information to report student identity information.

To properly record a gender of X: Non-Binary, on the Identities tool:

- 1. Assign the **Gender of X: Non-Binary** in the standard identify fields.
- 2. Assign the **Protected Identity Information Legal Gender** field to either M: Male or F: Female.
- 3. Save the record when finished.

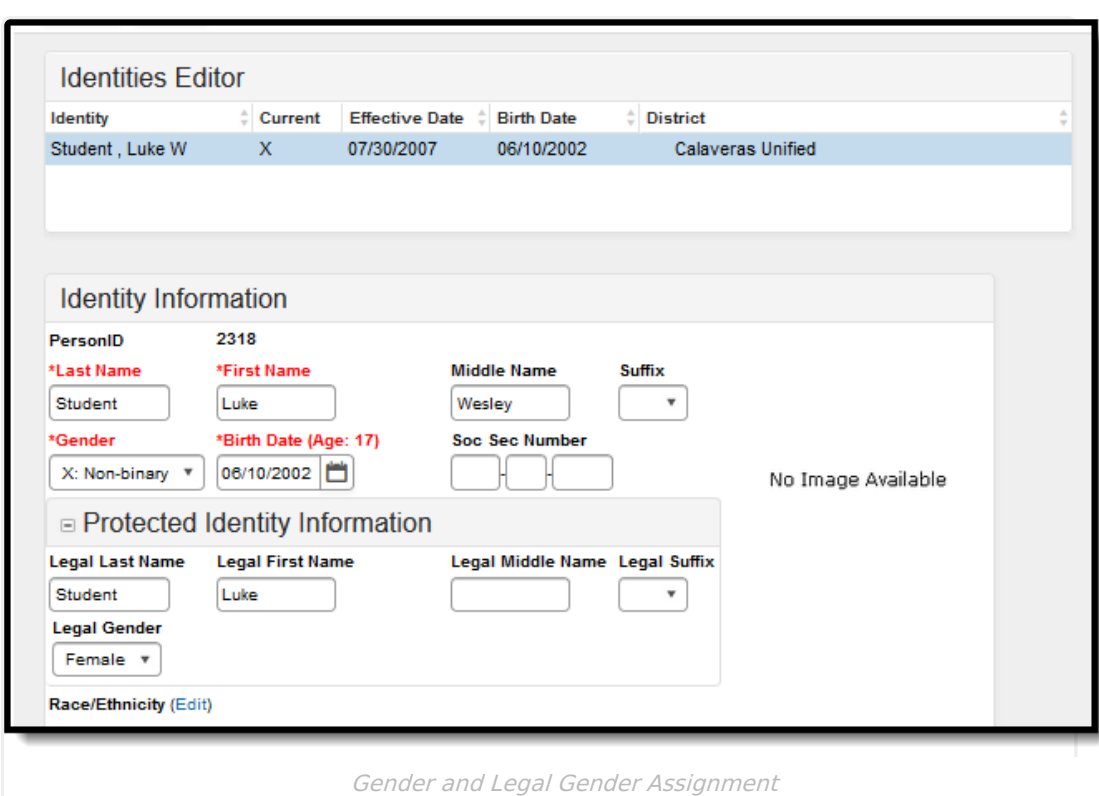

**Report Editor**

Infinite<br>Campus

The following fields are available on the Student Career Technical Education Extract.

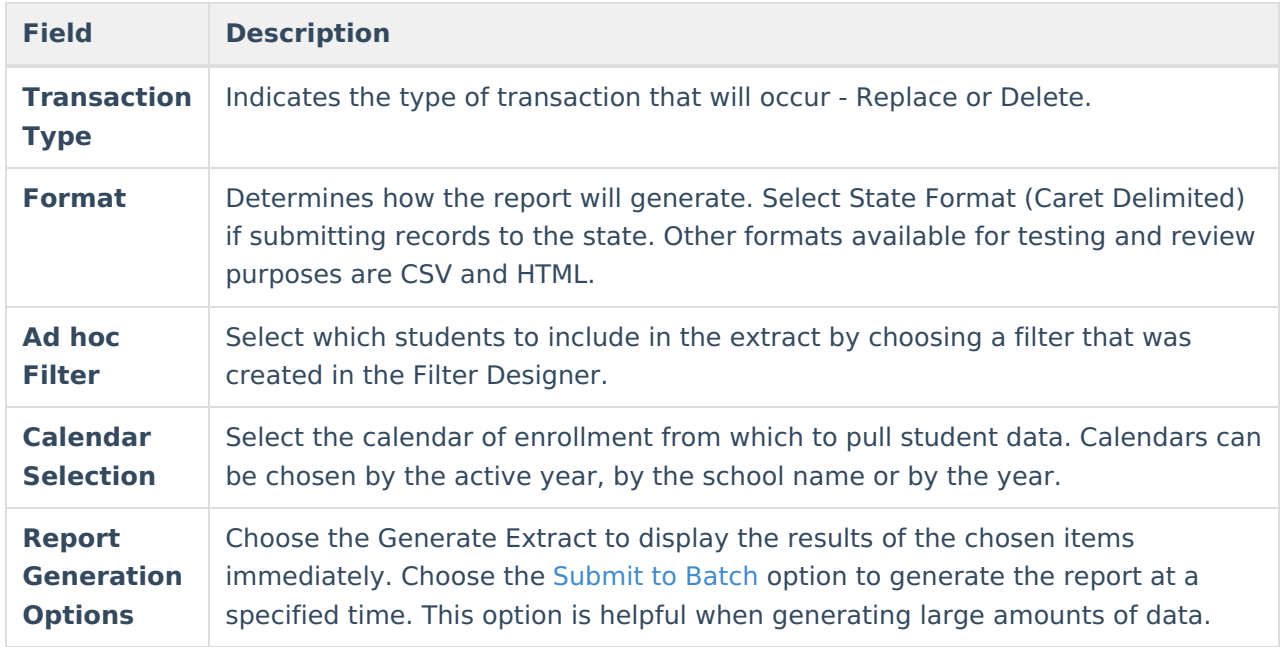

# **Generate the Student CTE Extract**

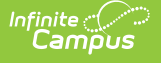

- 1. Select **Transaction Type** from the dropdown list: **Replace** (Default selection) or **Delete**.
- 2. Select the **Format** of the file. The State Format (Caret Delimited) should be chosen when submitting records to the state. Other formats available for testing and review purposes are CSV and HTML.
- 3. Use the **Ad hoc Filter** to select students already included in a filter. This is not required. If not chosen, all students who have the appropriate enrollment start or end status during the entered date range are included.
- 4. Select the **Calendars** to include in the file.
- 5. Click the **Generate Extract** button. Or generate the extract at a specified time using the **Submit to Batch** button. The file appears in a new window in the selected format.

SCTE^^^0105940^0105940^2011-2012^1234567890^12345678^Lisa^Student^20050122^F^143^2011-2012 SCTEAMA0105940A0105940A2011-2012A23456789012344567812AFiristopherAStudentA20000709AMA105A<br>SCTEAMA0105940A0105940A2011-2012A2345678901A234567812AAriannaAStudentA19980801AMA105A<br>SCTEAMA0105940A0105940A2011-2012A3456789012A34 SCTEAAA0105940A0105940A2011-2012A7890123456A78123456AAndreaAStudentA20001013AFA151A2011-2012<br>SCTEAAA0105940A0105940A2011-2012A7890123456A78123456AAndreaAStudentA20001013AFA151A2011-2012 SCTE^^^0105940^0105940^2011-2012^8901234567^81234567^Donnie^Student^20021113^M^140^2011-2012 

CALPADS Student Career Technical Education Extract - State Format (caret delimited)

|                | А                                                               | B | D      |                  | G          | н                                             |                            |                | к          | M   | N                          |
|----------------|-----------------------------------------------------------------|---|--------|------------------|------------|-----------------------------------------------|----------------------------|----------------|------------|-----|----------------------------|
|                | RecordTyr Transactic LocalReco reporting SchoolOf/Academic SSID |   |        |                  |            | LocalNumb FirstName LastName BirthDate Gender |                            |                |            |     | <b>CTEPathw Completion</b> |
|                | 2 SCTE                                                          |   | 105940 | 105940 2011-2012 | 1234567890 | 12345678 Lisa                                 |                            | <b>Student</b> | 20050122 F |     | 143 2011-2012              |
| $\mathbf{3}$   | <b>SCTE</b>                                                     |   | 105940 | 105940 2011-2012 | 2345678901 |                                               | 23456781 Christoph Student |                | 19980801 M | 105 |                            |
| $\overline{4}$ | <b>SCTE</b>                                                     |   | 105940 | 105940 2011-2012 | 3456789012 | 34567812 Arianna                              |                            | <b>Student</b> | 20000916 F |     | 112 2011-2012              |
|                | 5 SCTE                                                          |   | 105940 | 105940 2011-2012 | 4567890123 | 45678123 Daniel                               |                            | Student        | 20020601 M |     | 143 2011-2012              |
| 6              | <b>SCTE</b>                                                     |   | 105940 | 105940 2011-2012 | 5678901234 | 56781234 Beth                                 |                            | Student        | 20000625 F |     | 133 2011-2012              |
| $\overline{7}$ | <b>SCTE</b>                                                     |   | 105940 | 105940 2011-2012 | 6789012345 | 67812345 Thomas                               |                            | <b>Student</b> | 20000709 M |     | 130 2011-2012              |
| 8              | <b>SCTE</b>                                                     |   | 105940 | 105940 2011-2012 | 7890123456 | 78123456 Andrea                               |                            | <b>Student</b> | 20001013 F |     | 151 2011-2012              |
| 9              | <b>SCTE</b>                                                     |   | 105940 | 105940 2011-2012 | 8901234567 | 81234567 Donnie                               |                            | <b>Student</b> | 20021113 M | 131 |                            |
|                | <b>10 SCTE</b>                                                  |   | 105940 | 105940 2011-2012 | 8901234567 | 81234567 Donnie                               |                            | <b>Student</b> | 20021113 M |     | 140 2011-2012              |
|                | <b>11 SCTE</b>                                                  |   | 105940 | 105940 2011-2012 | 8901234567 | 81234567 Donnie                               |                            | Student        | 20021113 M |     | 141 2011-2012              |

CALPADS Student Career Technical Education Extract - CSV Format

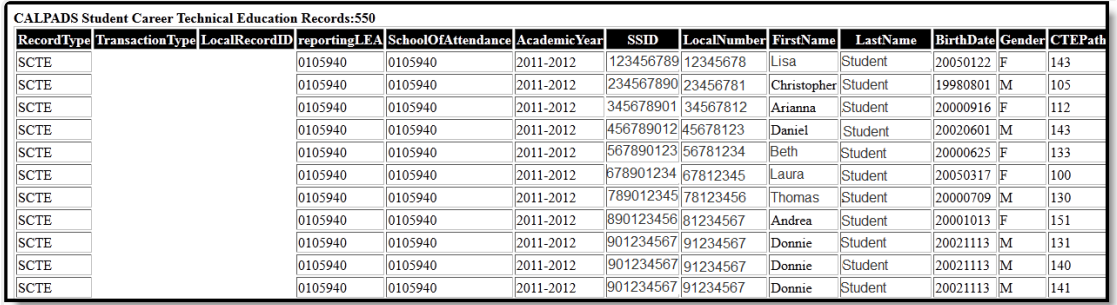

CALPADS Student Career Technical Education Extract - HTML Format

#### **Report Layout**

**Data Element Description Location**

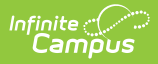

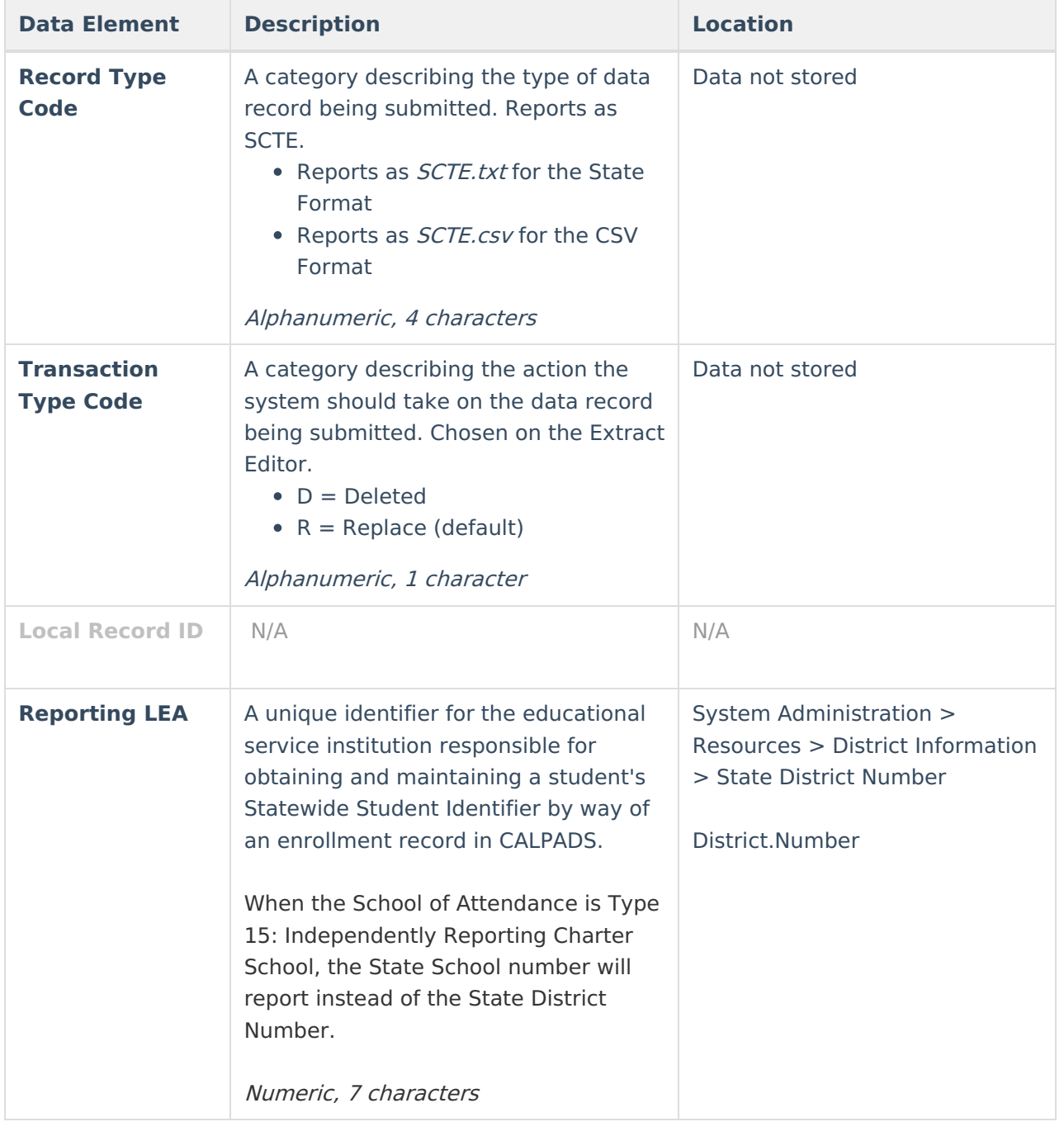

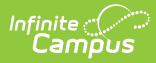

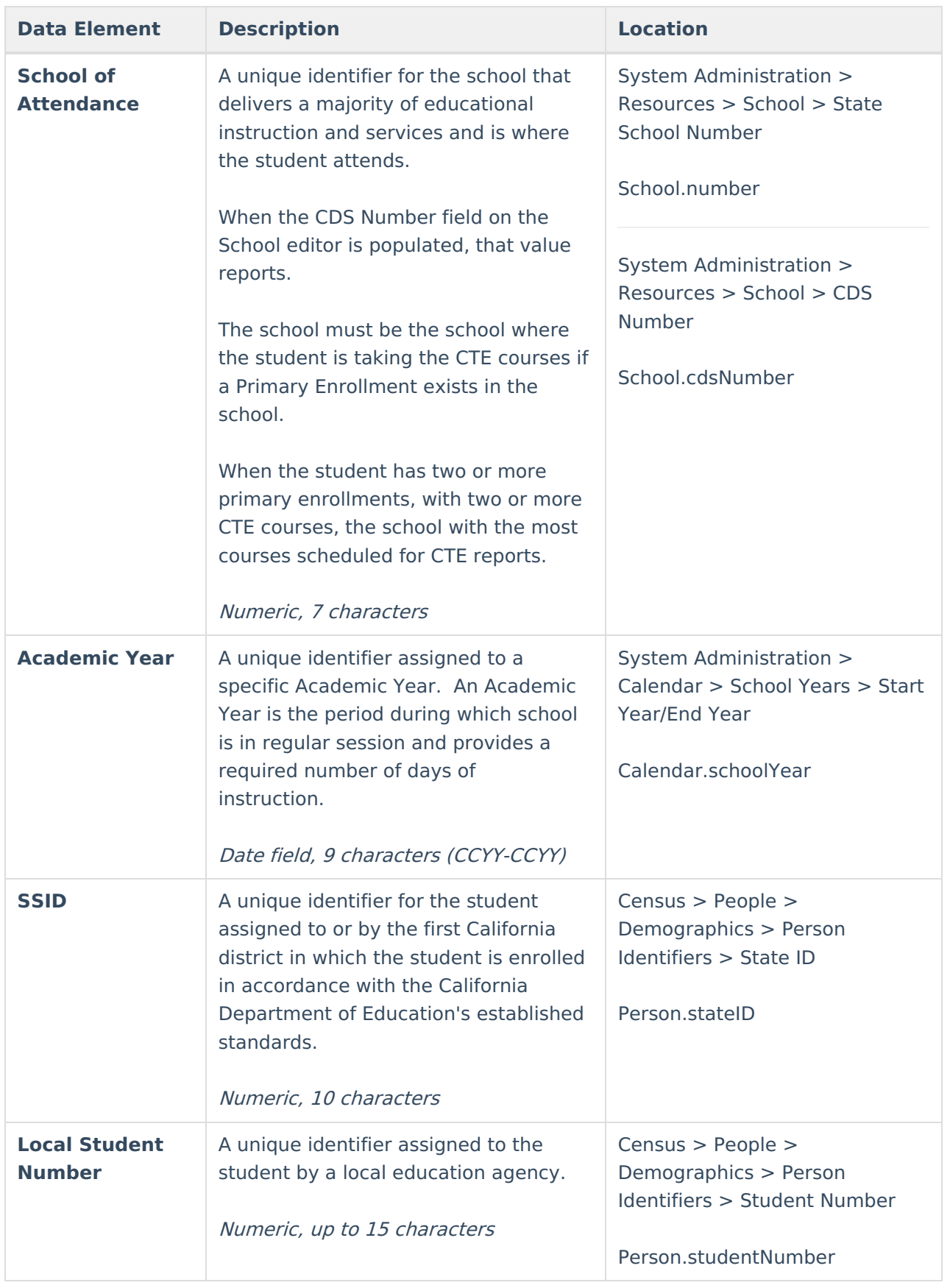

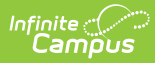

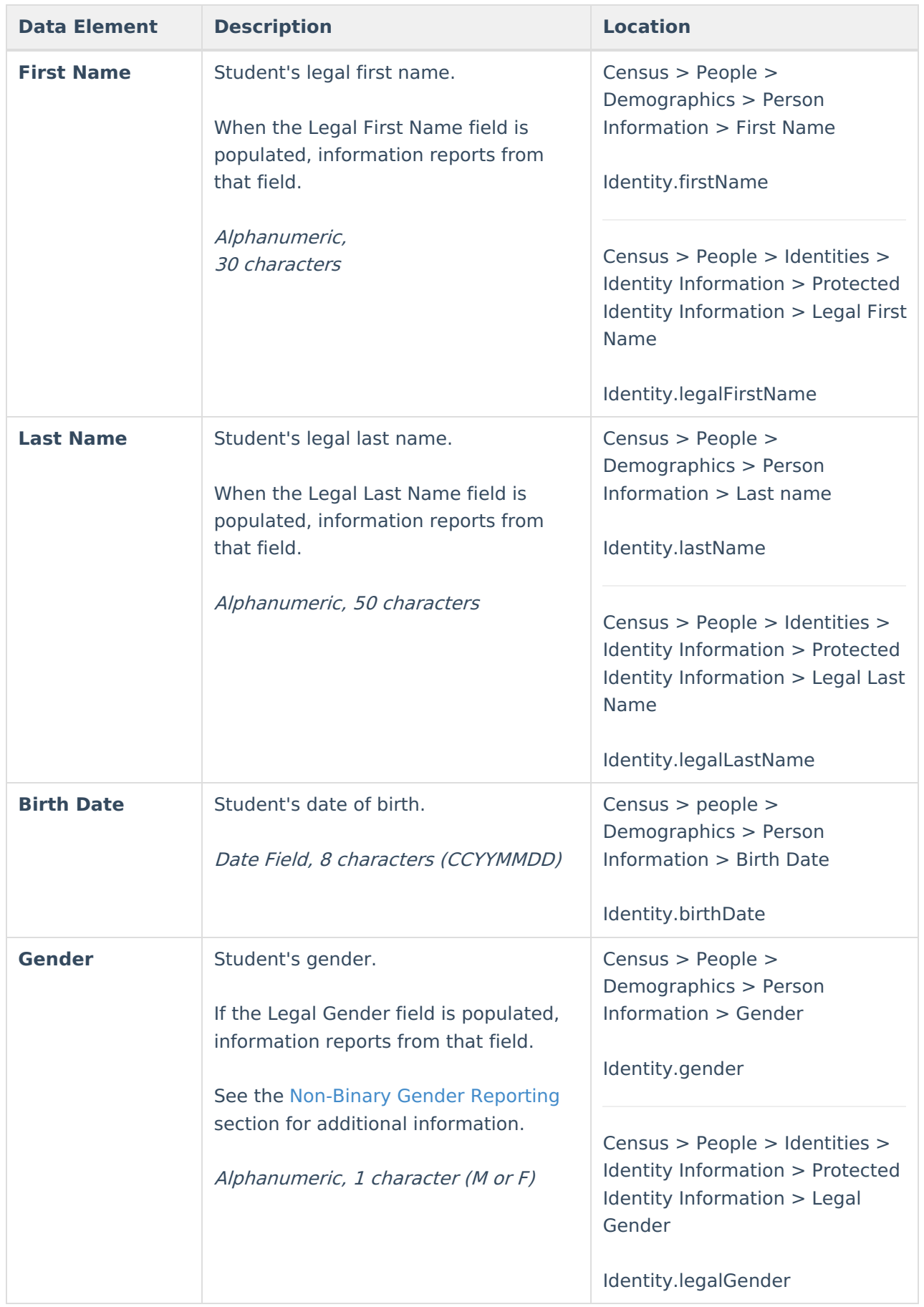

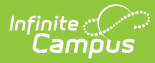

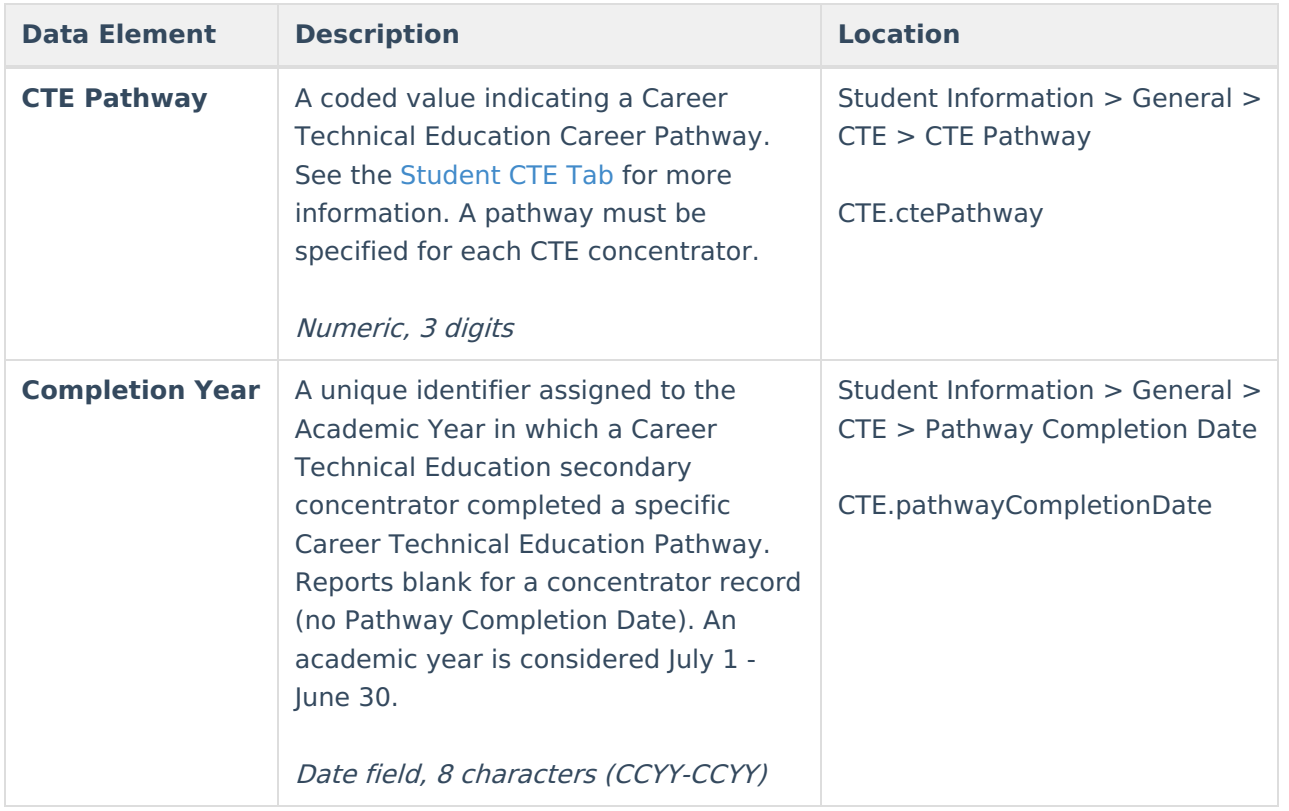